## Como visualizar a lista de máquinas virtuais criadas (instâncias) 04/05/2024 12:42:48

## **Imprimir artigo da FAQ**

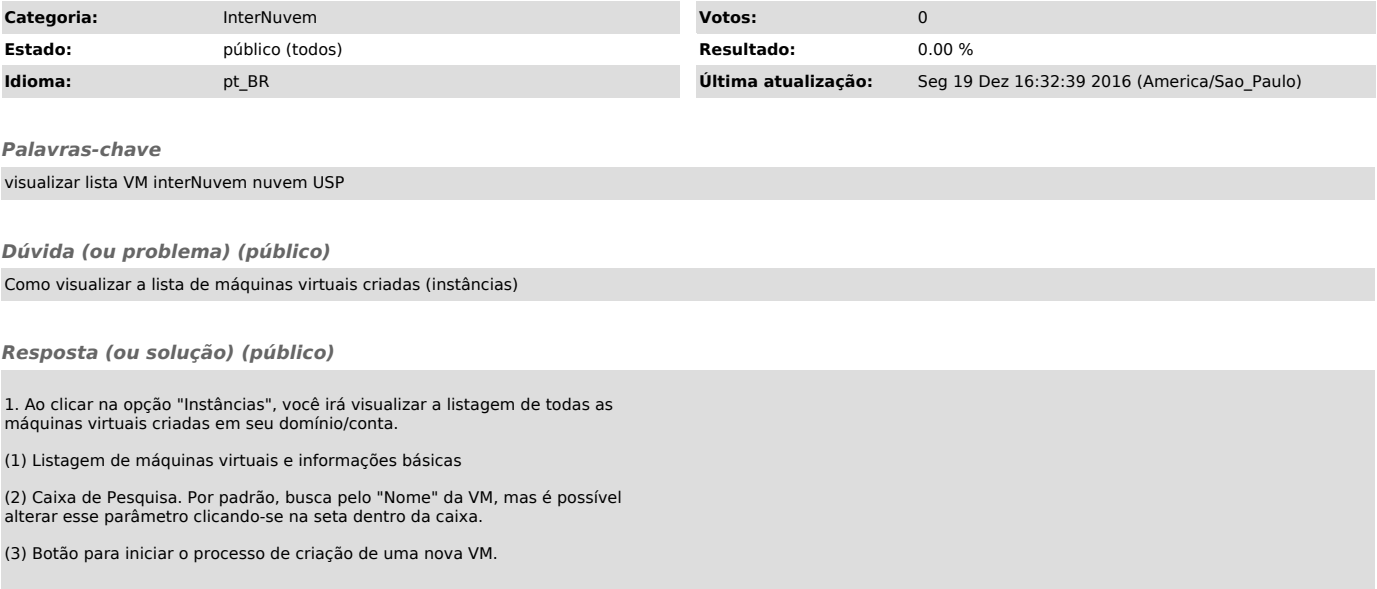